# *LOCAL AUTONOMY COLLEGE*

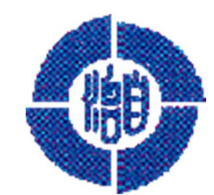

## **⾃治⼤学校 e-ラーニング**

**(地⽅公共団体⽤) 学習の⼿引き**

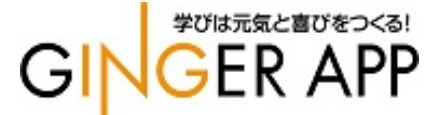

## 学習を開始する前の準備

①下記URLにアクセスしてください。

https://jitidai-gakushu.elmstarz.com/eLM/user/

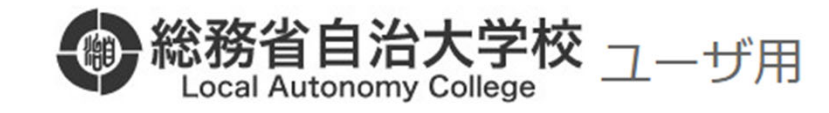

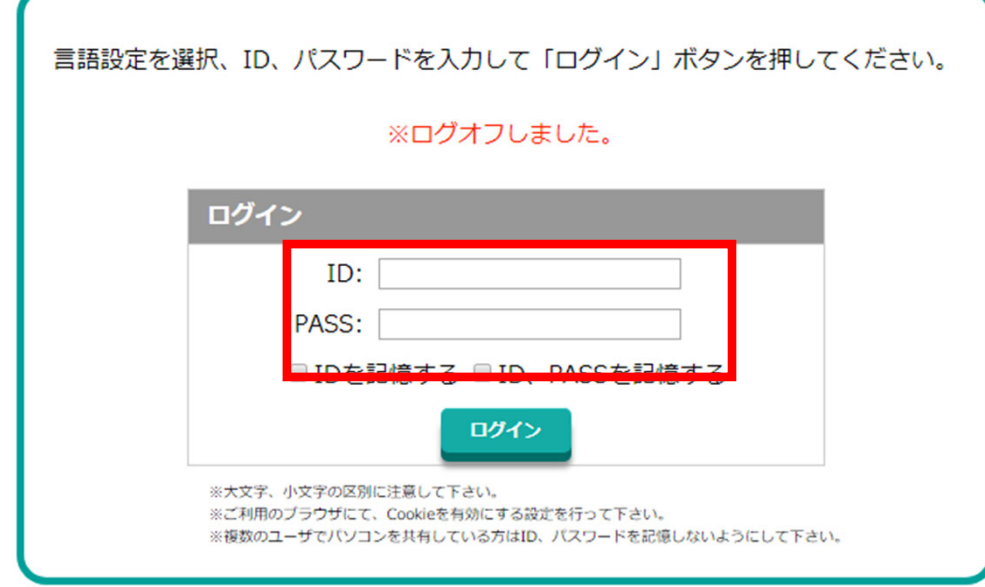

⾃治⼤学校から配布された、ユーザID、 パスワードを入力してログインをクリックします。 アカウント情報はなくさないように各自で 管理をお願いします。

学習手順①

#### トップページからログインを⾏うと下記画⾯へ遷移します。

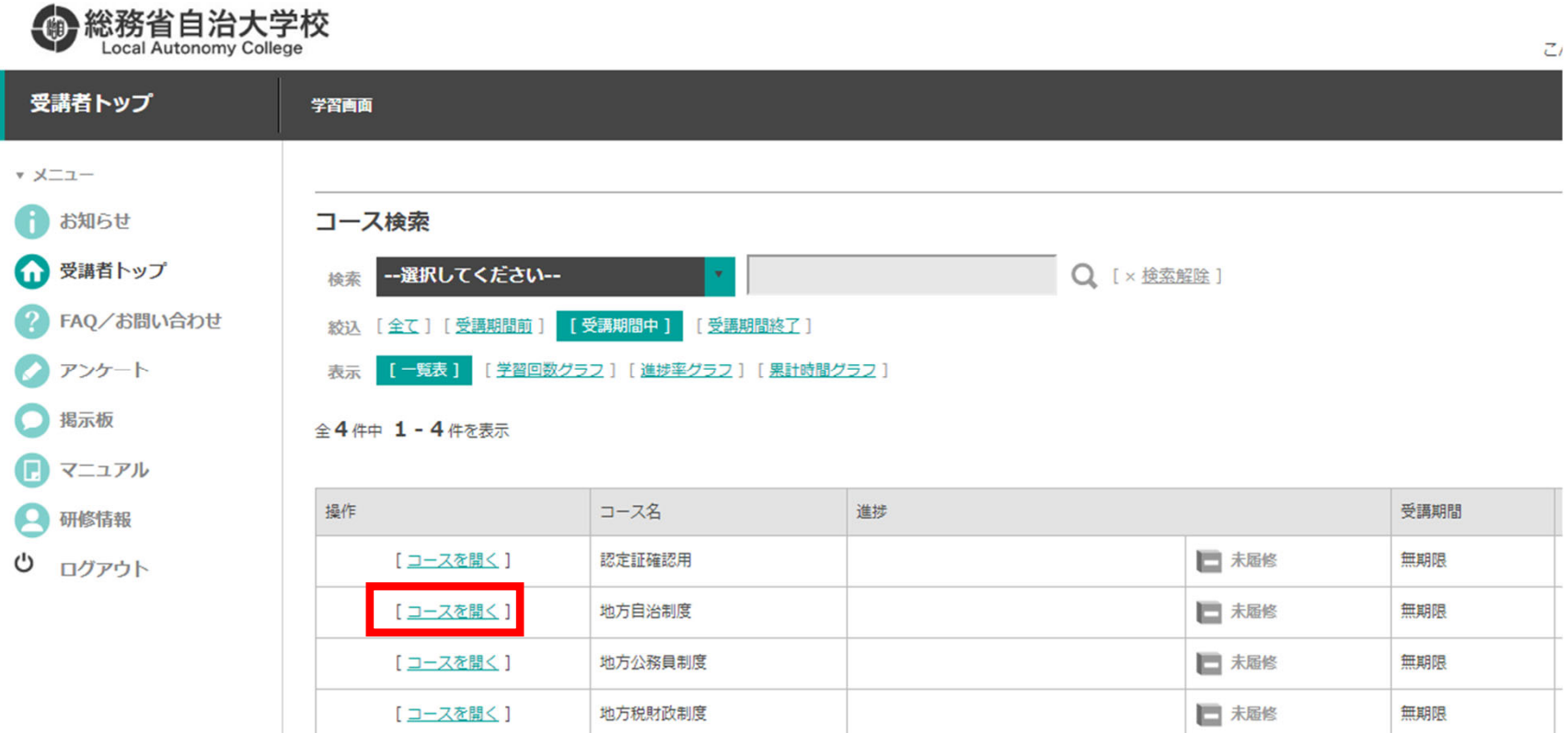

#### 受講したい任意の「コースを開く」をクリックして、コースメニューを表示します。 確認テスト、実力診断テストを80%以上正答しますと修了となります。

#### コースに設定されているチャプター一覧の中から受講を進めたい「チャプター名」、もしくはその右側にある 「学習する」をクリックすることで該当コンテンツが開始されます。

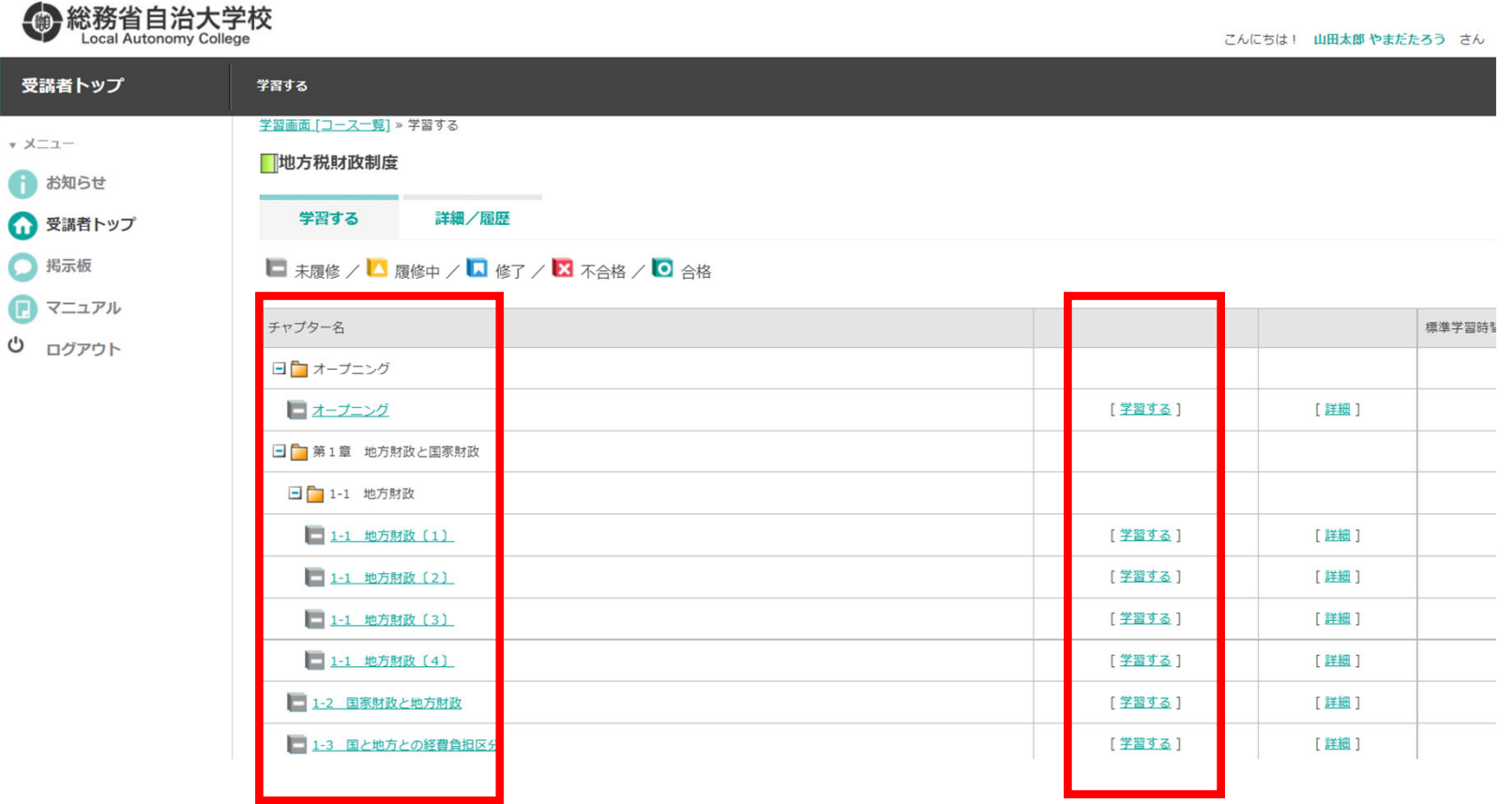

・どのコースからでも⾃由に受講を進めることが可能となっています。 ・修了証書を印刷する場合は、全てのチャプターを修了している事が条件となります。

### 学習手順3 スライド教材(動画埋め込み)

チャプター単位を選ぶと下記のような画⾯へ遷移し、動画が⾃動再⽣されます。 画面右側、教材の表示部上にマウスポインタを合わせると、下のようにプレイヤーが表示されます。

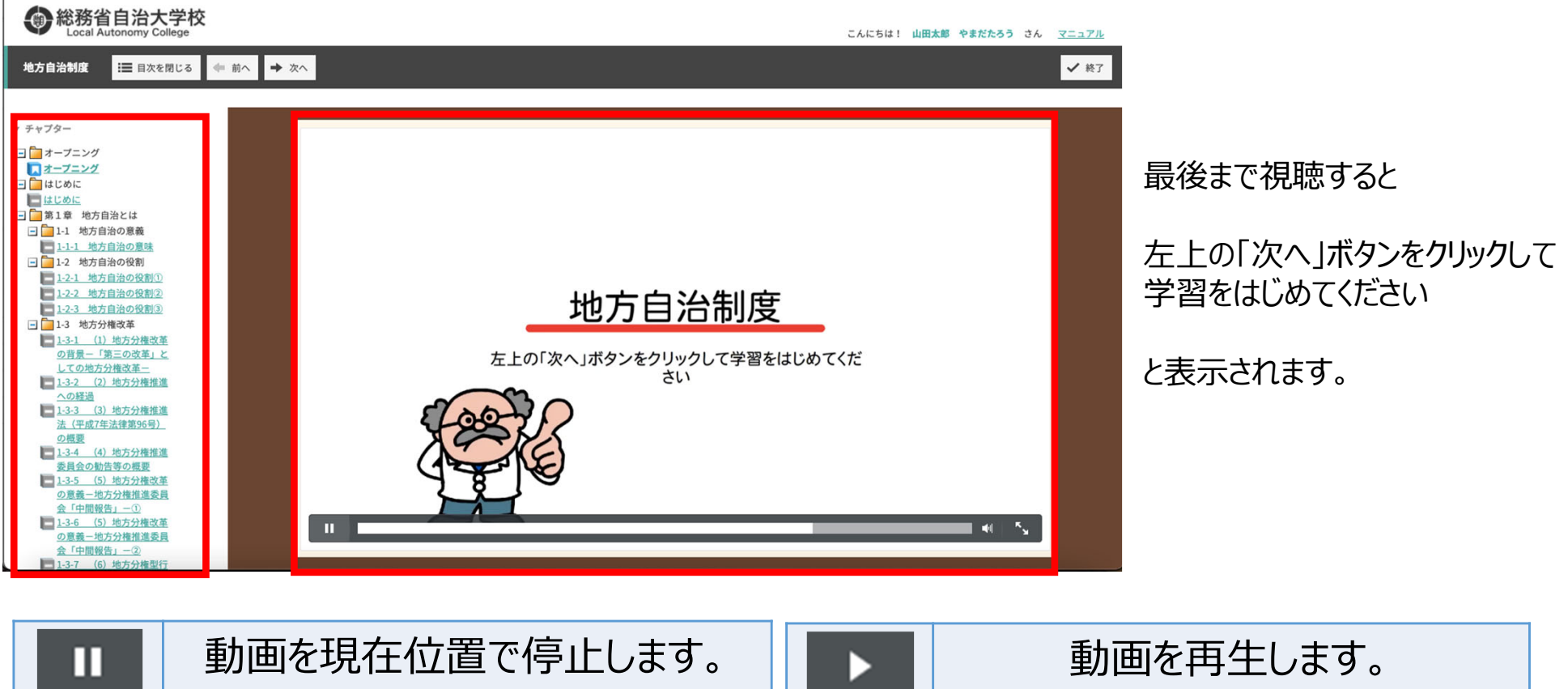

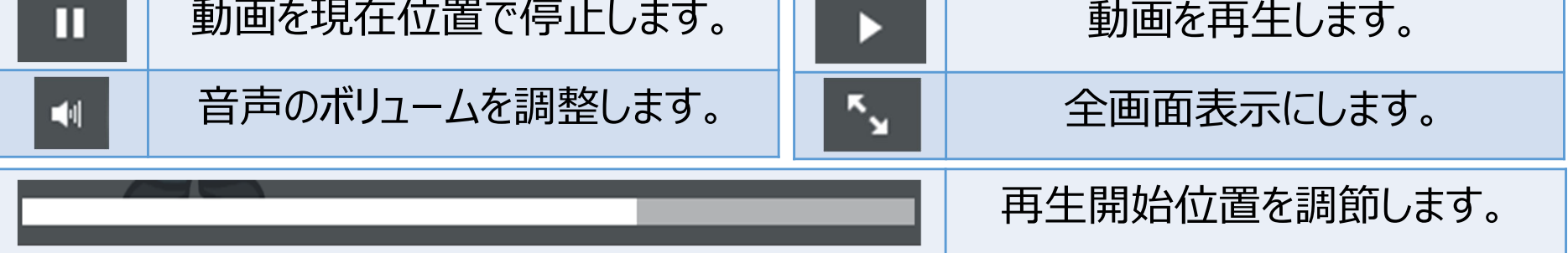

学習手順④

#### 確認テスト

受講を進めていくと確認テストが設定されている章があります。

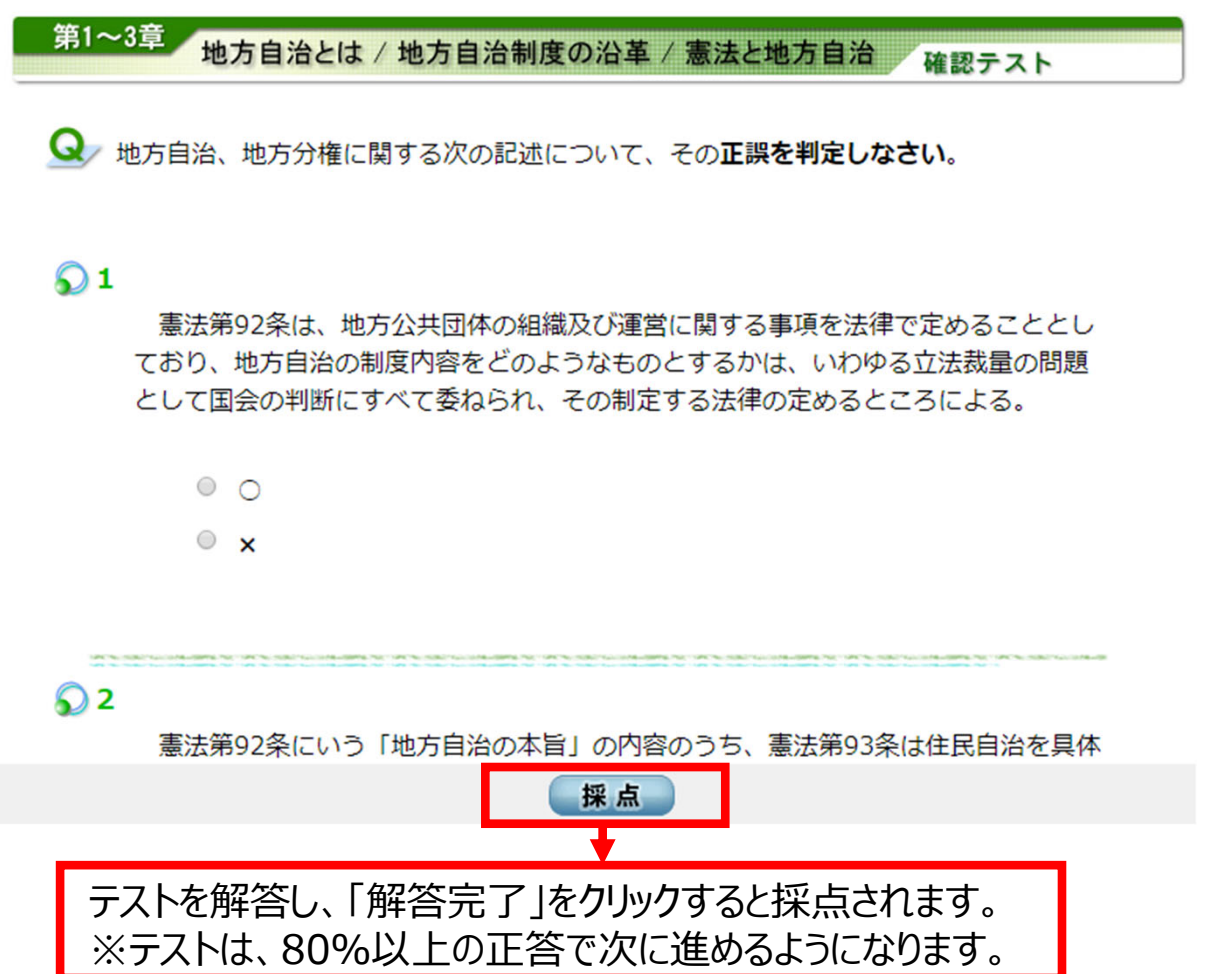

学習手順(S)

#### 実力診断テスト

#### 受講を進めていくと最後に実⼒診断テスト設定されています。

#### 地方税財政制度

バランスシート、行政コスト計算書とも、法令でその作成と公表が義務付けられている。

 $\circ$   $\circ$ 

 $\circ x$ 

#### 第10問

地方公営企業管理者に関する次の記述のうち、正しいものはどれですか。

○ 1. 管理者は地方団体の長によって任命され、長が辞職する場合には同時に辞職する。

- 2. 公営企業の予算案は管理者が作成し、長はこれを変更することは出来ない。
- 3. 管理者が職員を仟免する場合には、長の同意を得なければならない。
- 4. 管理者が置かれない場合には、その権限は地方団体の長が行うこととなる。

提出する

#### ※実力診断テストを修了すると、修了証書が発行できます。 80%以上の正答で修了となります。

#### よくある質問について

#### Q1.修了証が発⾏できません。

該当のコース内のチャプターが全て「修了」となっている事が条件となっております。 受講者トップ画⾯からコースを選ぶ画⾯で「進捗率グラフ」を選択した際に100%になっていない場合、 未履修または履修中のチャプターが残っている可能性があります。 全てを「修了」にした後に再度修了証発行をお試しください。

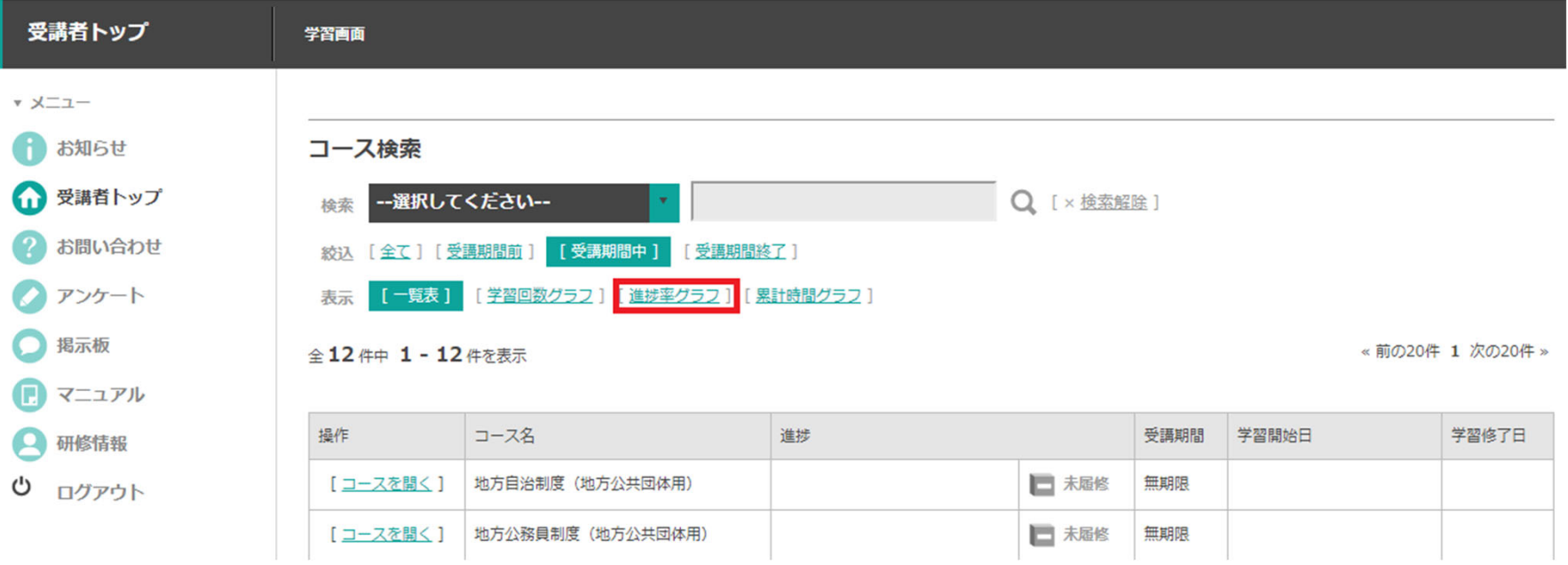